# **BAS32\$ - Convert Binary String to Base32**

The BAS32\$ routine can be used to convert a block of binary data to an ASCII string by translating it to a Radix-32 representation.

### **1. Invocation**

To convert a string to Base32 either code:

CALL BAS32\$ USING *input in\_len output out\_len* or: CALL BAS32\$ USING *b32*

The subroutine call with 4 parameters is compatible with the BAS64\$ calling convention) where *input* is the binary string to be converted, *in\_len* is a PIC 9(4) COMP, or literal, that must contain the length of the input field; *output* is a buffer which will contain the resulting ASCII string; and *out\_len* is a PIC 9(4) COMP field which will be updated to hold the length of the output string.

By default, the output string will be padded to an exact multiple of 8 characters (see below). A binary string of *N* bytes will be converted to an ASCII string of 8 \* [(*N*+4) / 5(rounded)] characters so the output field must be large enough to hold the resulting string. For example, an input block of 20 bytes will be converted to an ASCII string of 32 characters.

The subroutine call with a single parameter provides full control of the output string where *b32* is a control block of the following structure:

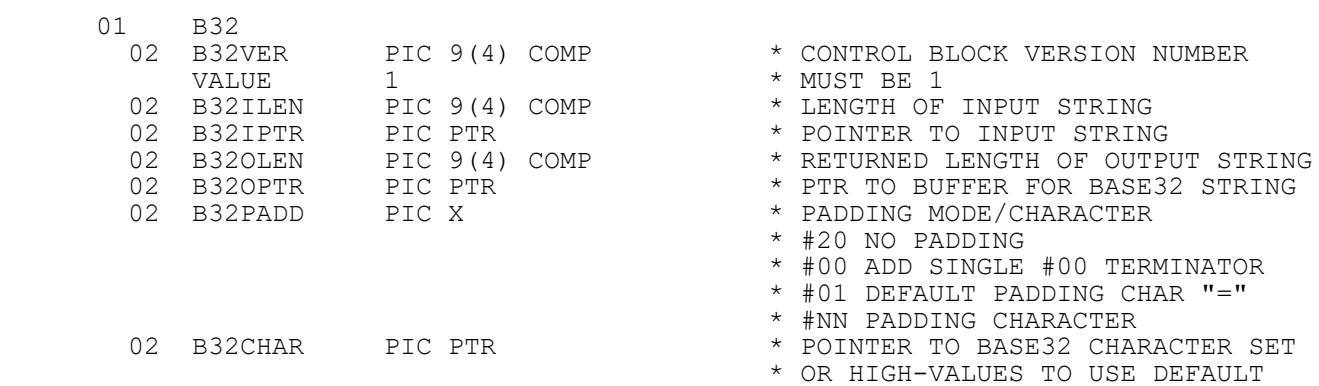

The length of the output string will depend on the padding mode:

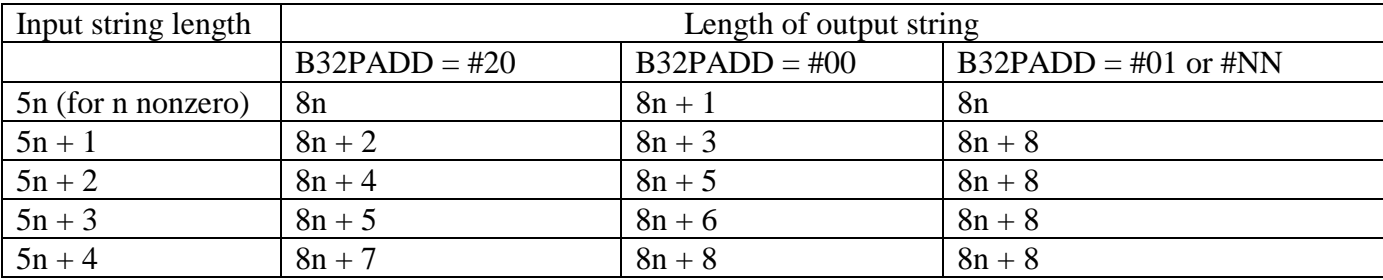

#### **2. STOP Codes and Exception Conditions**

The following STOP codes may be generated by BAS32\$:

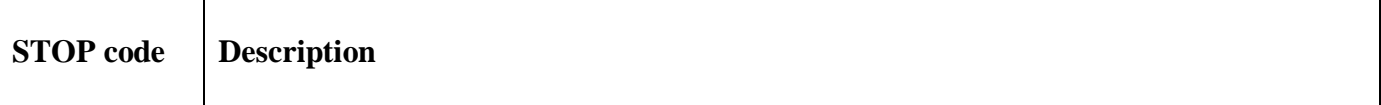

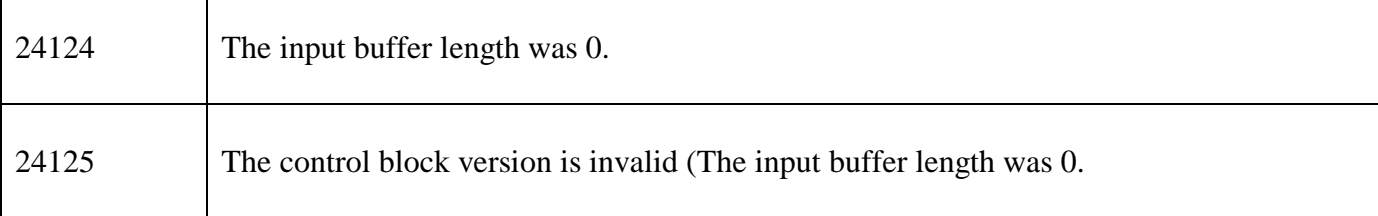

No exception conditions are returned by BAS32\$.

#### **3. Programming Notes**

BAS32\$ is only available with GSM SP-36 or later.

BAS32\$ operates by splitting each group of 5-bytes (i.e. 40-bits) in the input string to 8 groups of 5-bits. Each 5-bit number is used as an index to a 32-entry character table. By default, the character table conforms to the RFC4648 Base32 alphabet:

"ABCDEFGHIJKLMNOPQRSTUVWXYZ234567"

However, the default Base32 alphabet can be replaced by another set of alphanumeric symbols passed via the B32CHAR pointer. For example:

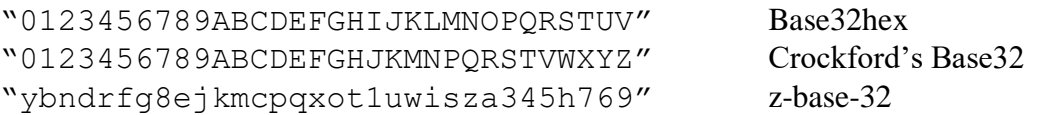

If a non-zero, non-SPACE padding character has been specified then, if the input string length is not an exact multiple of 5, either one, three, four or six padding characters are appended to the end of the output string. For example:

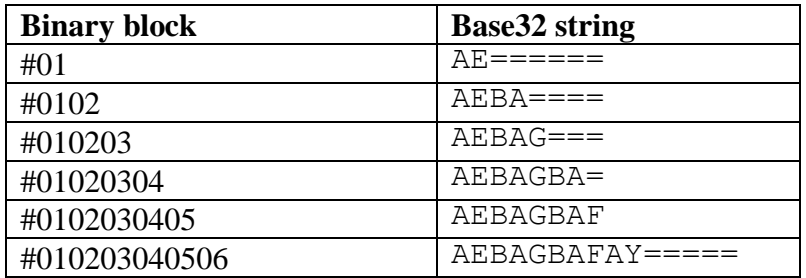

The default padding character is a "=" but this can be overridden by initialising the B32PADD variable to the desired padding character.

#### **4. Examples**

[EXAMPLE REQUIRED]

## **5. Copy-Books**

None.

#### **6. See Also**

BAS64\$ Convert Binary string to Base-64 BI-HX\$ Convert Binary string to Base-16 (hexadecimal) Note that a DEC32\$ sub-routine (convert Base-32 string to binary) is not currently available.